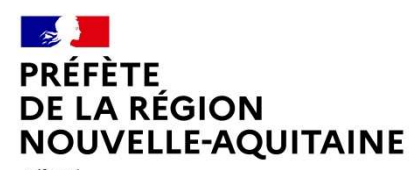

Liberté Égalité Fraternité

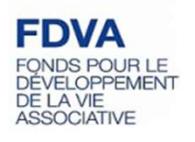

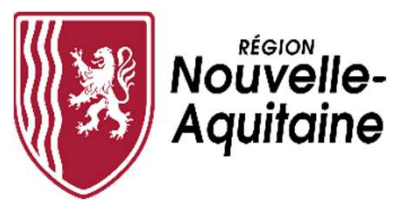

# MINISTERE<br>
DE L'ÉDUCATION<br>
DE LA LORISSE FDVA<br>
TUTORIES SPORTS<br>
TUTORIEL « COMPTE ASSO »<br>
UNE COMPTE ASSO »<br>
UNE COMPTE ASSO »<br>
SURFAIND COMPTE ASSO »<br>
TUTORIE TENDIE ASSO »<br>
TUTORIE TENDIE ASSO »<br>
TUTORIE TENDIE ASSO » Saisie du compte-rendu financier pour la formation des bénévoles

# Tutoriel à destination des associations locales et départementales financées par l'Etat

Francische du compte-rendu financier pour la<br>
formation des bénévoles<br>
Tutoriel à destination des associations locales et départementales<br>
financées par l'Etat<br>
Pour les associations régionales ou interdépartementales : se convention/arrêté d'attribution d'aide de la Région Nouvelle-Aquitaine. Contact: vie.associative@nouvelle-aquitaine.fr

# Connectez-vous à votre compte sur Le Compte Asso: https://lecompteasso.associations.gouv.fr/

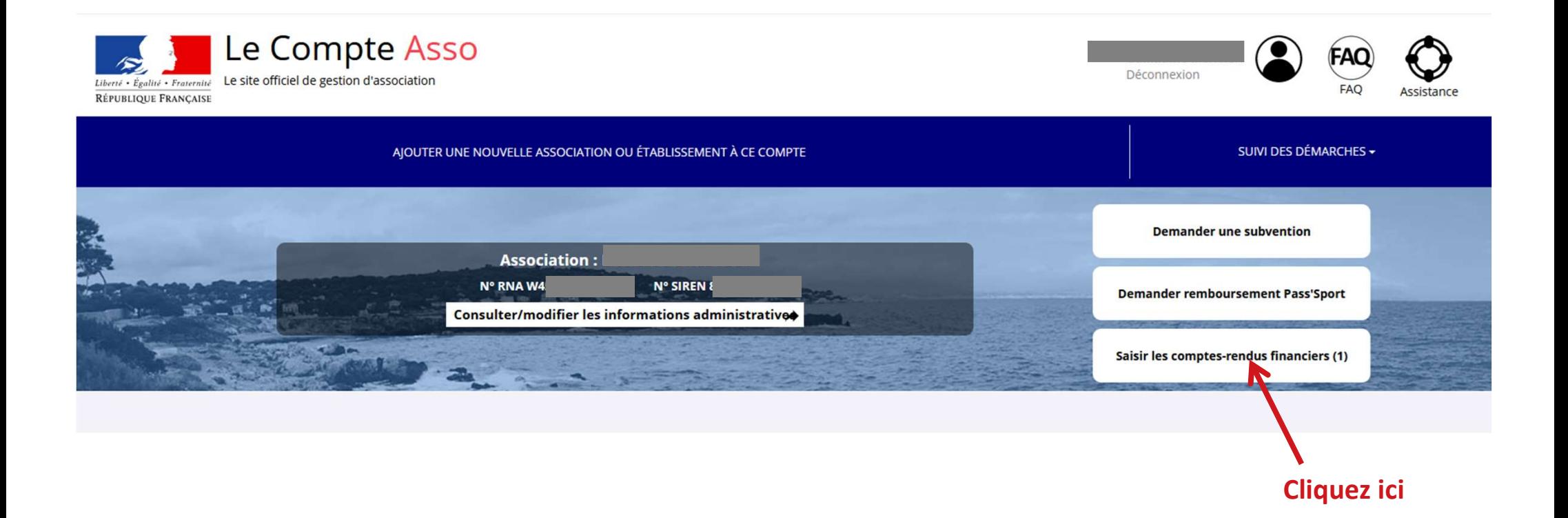

## Demande de subvention N°

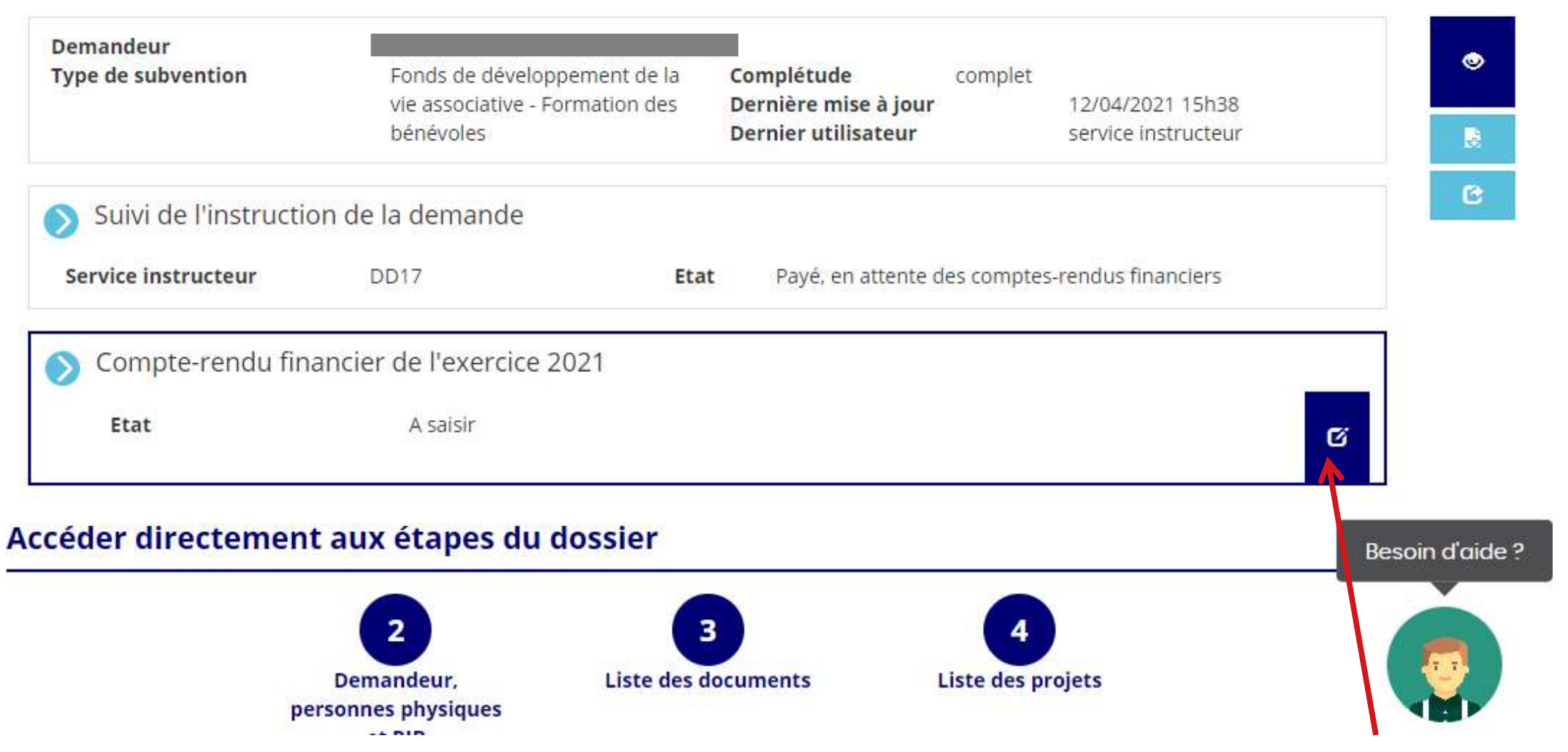

Cliquez ici pour accéder au formulaire de compte-rendu

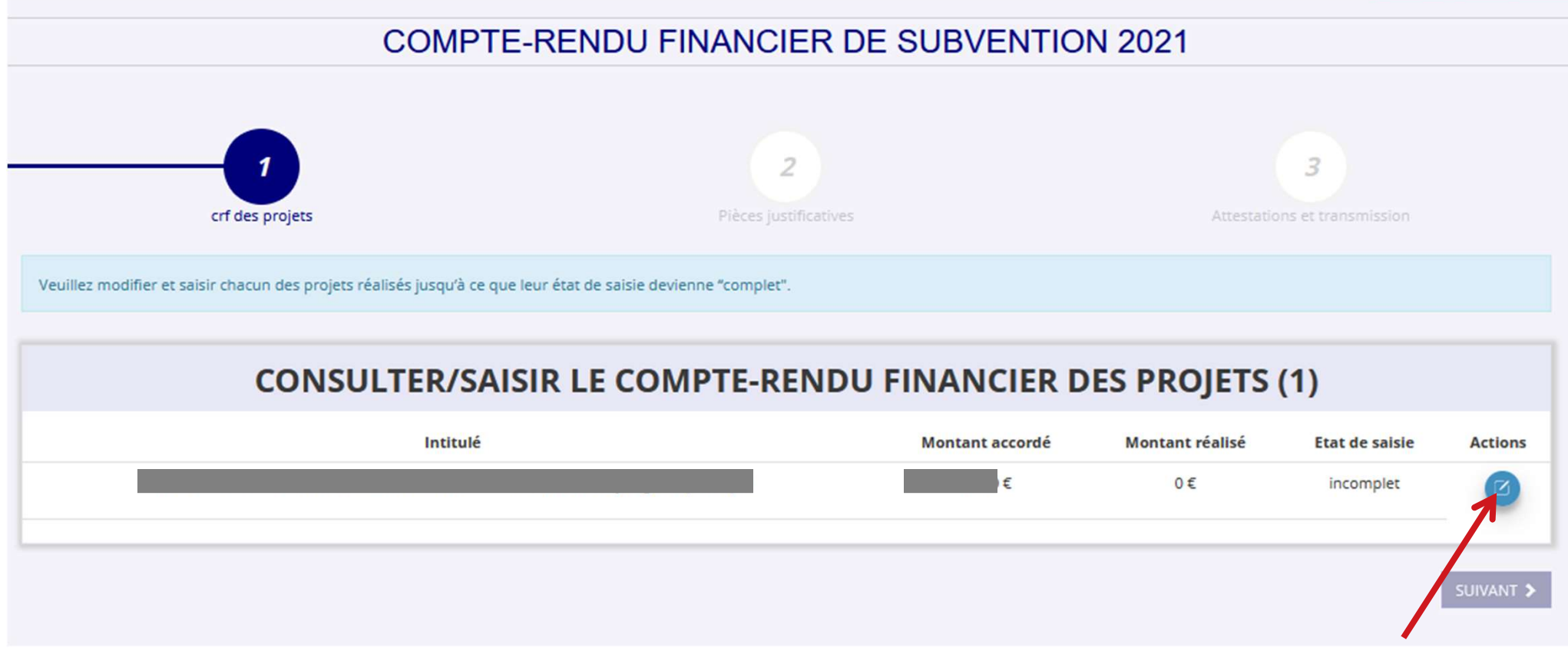

Cliquez de nouveau ici pour accéder au formulaire de compte-rendu

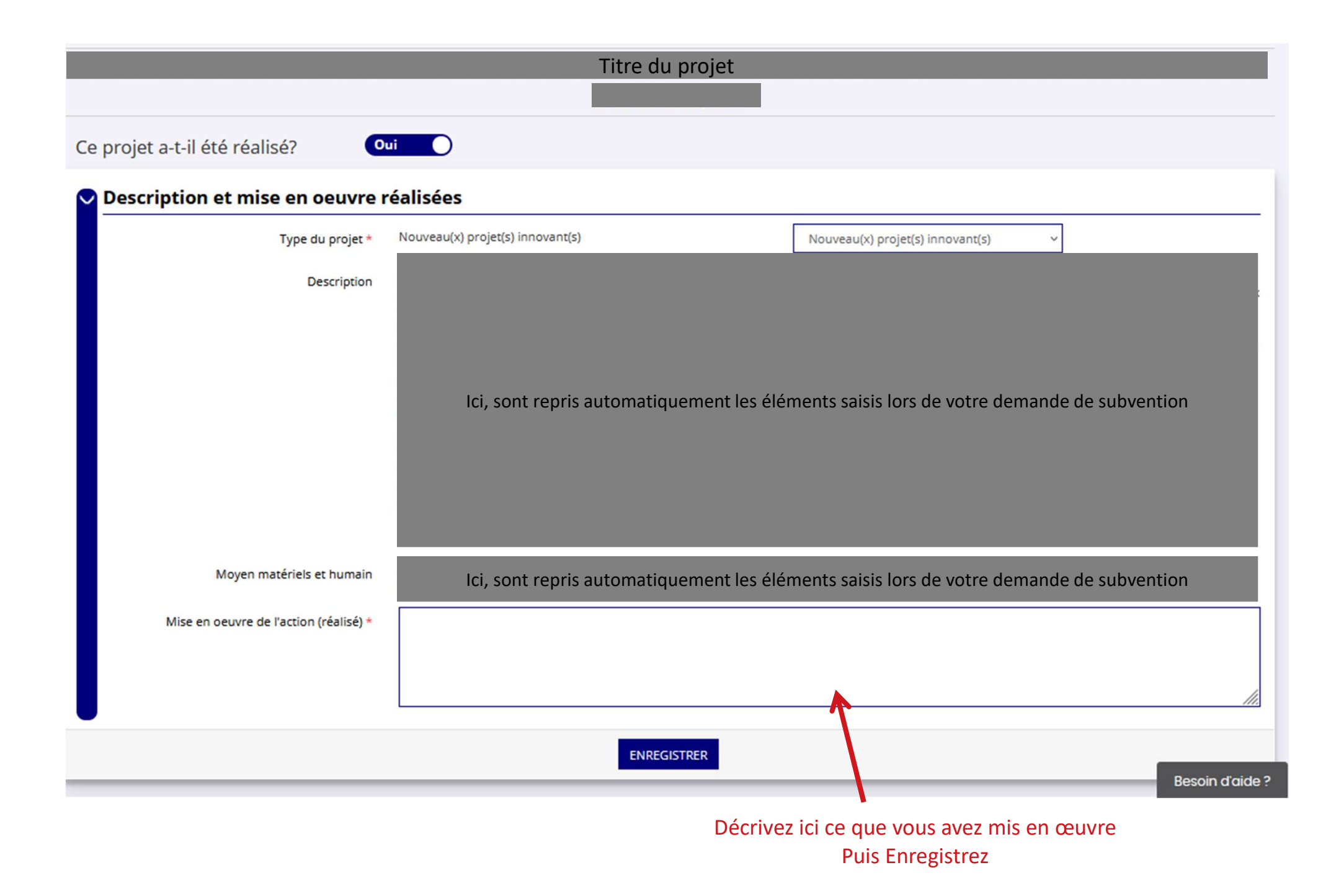

# Titre de la formation Ce projet a-t-il été reporté à l'année suivante ? (valable seulement en raison de la crise sanitaire) **Non** Ce projet a-t-il été réalisé? Oui

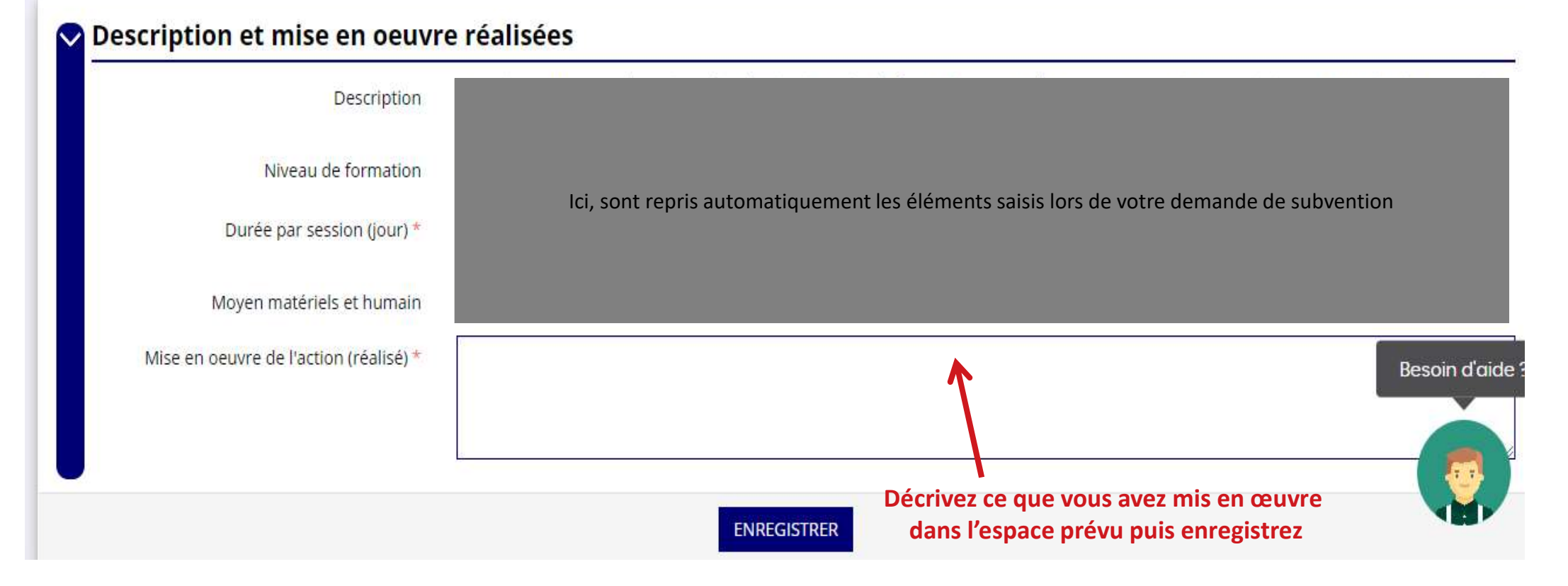

#### O Public bénéficiaire réalisé

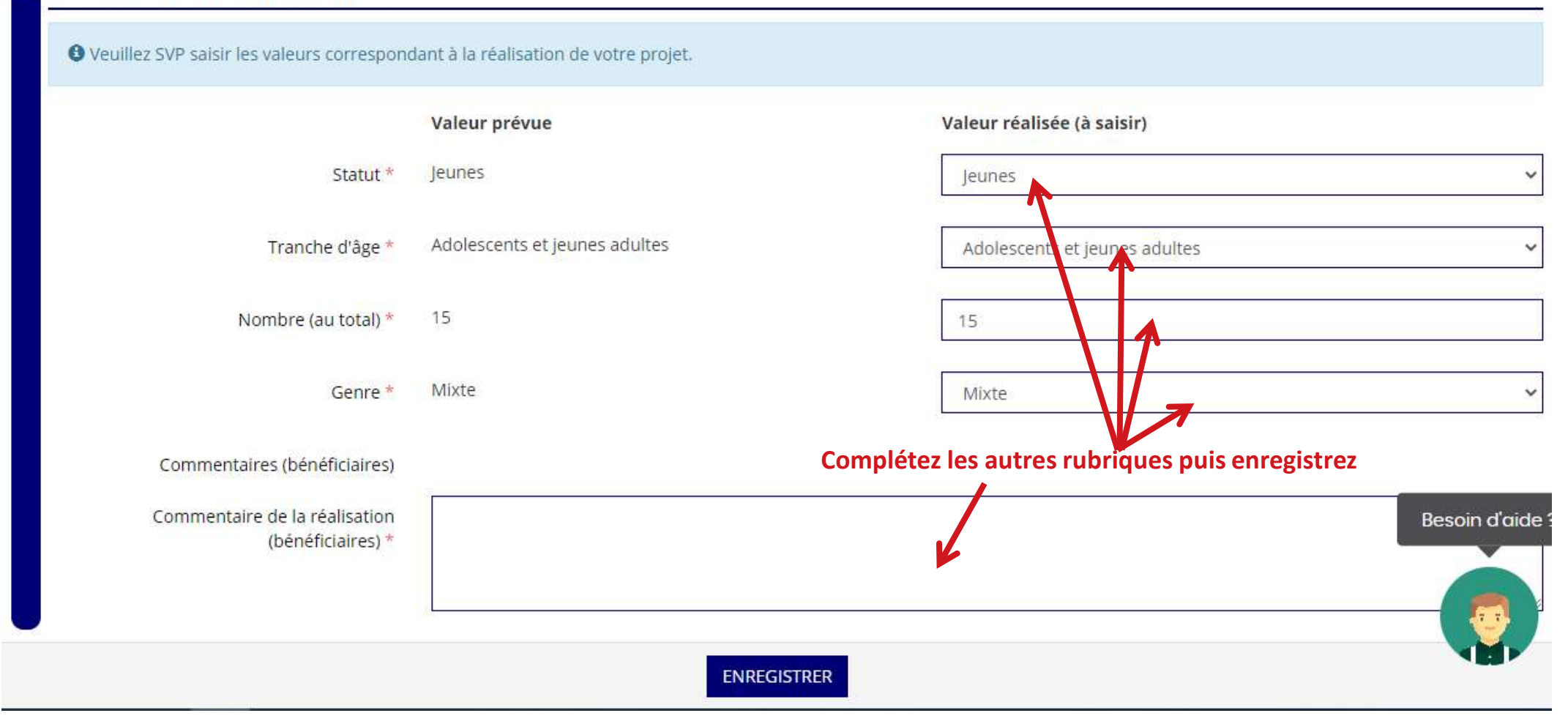

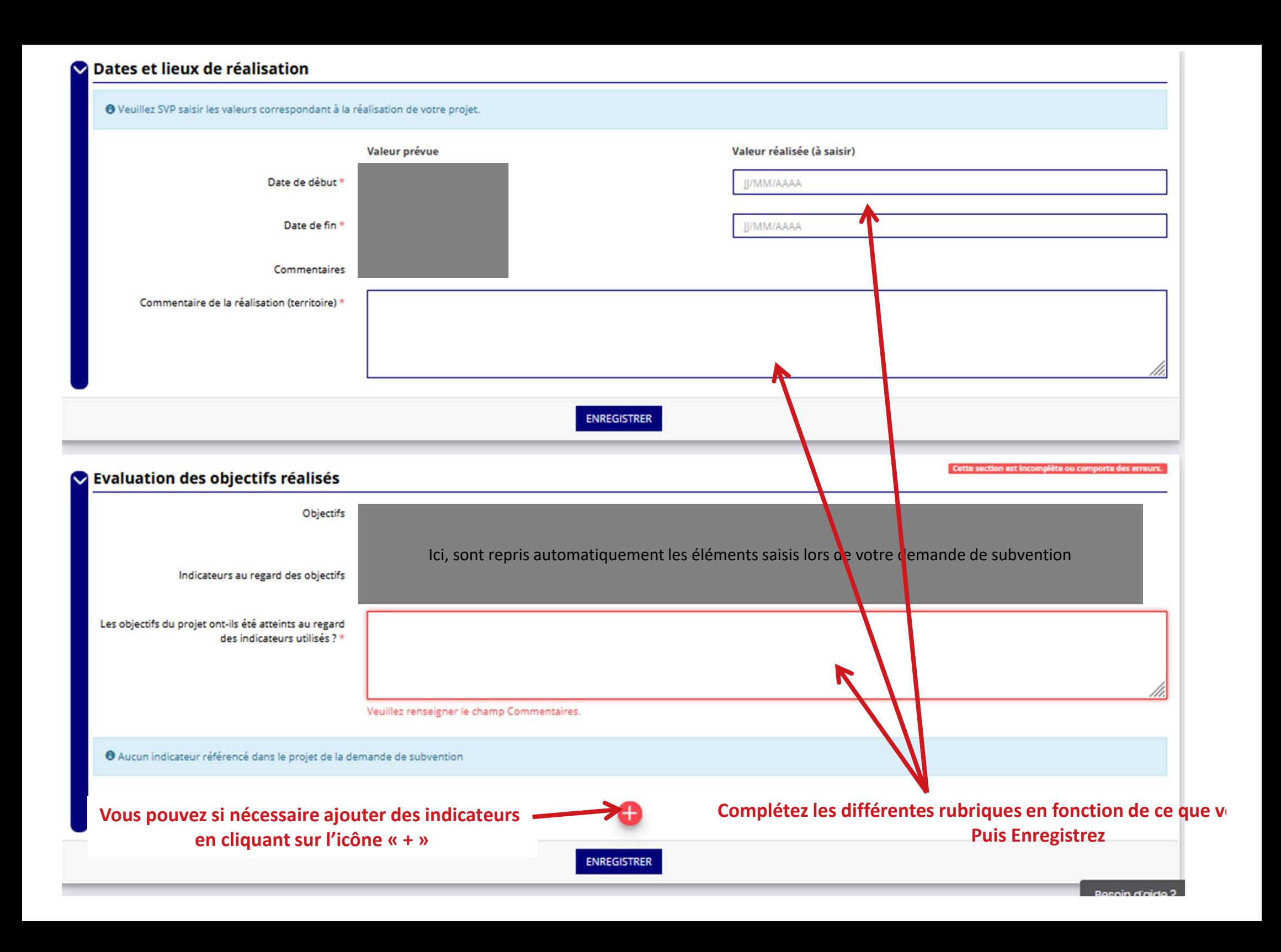

### Complétez ici avec les montants de subvention effectivement obtenus, puis cliquez sur l'icône verte pour enregistrer

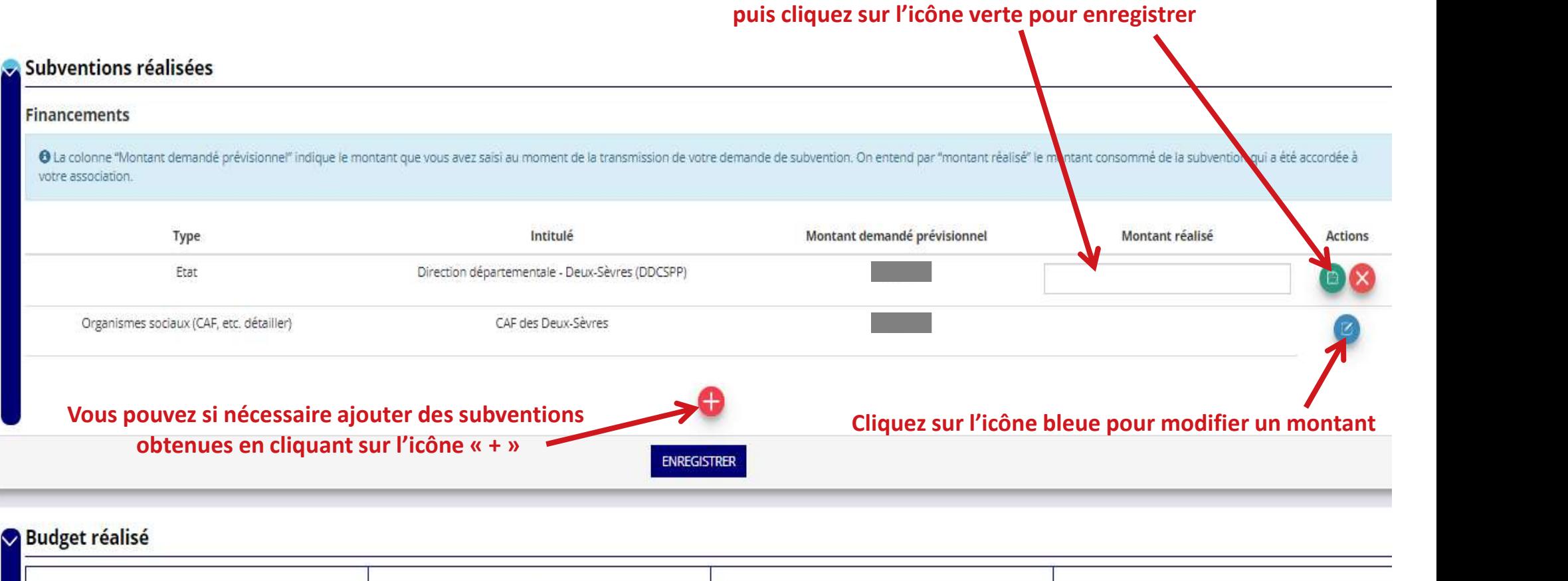

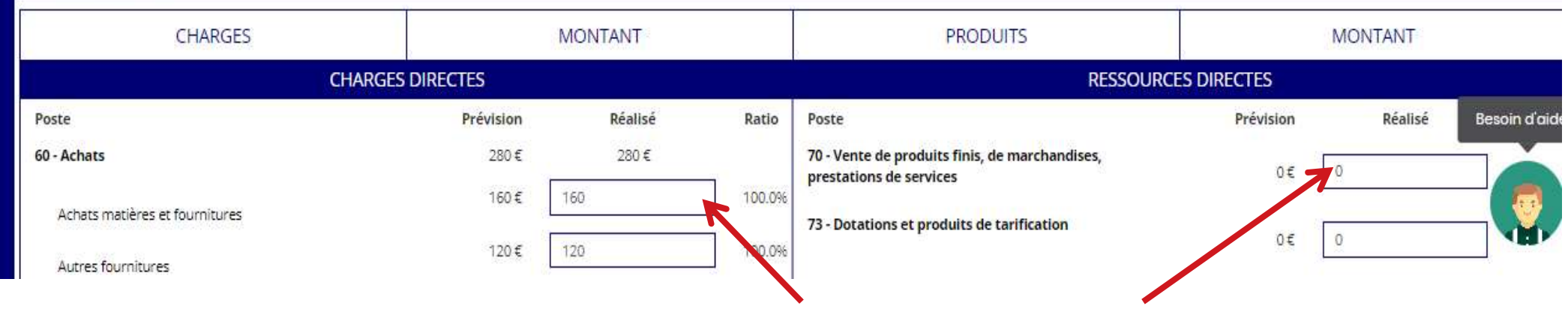

Complétez les cases avec les montants réalisés pour les dépenses et recettes hors subvention

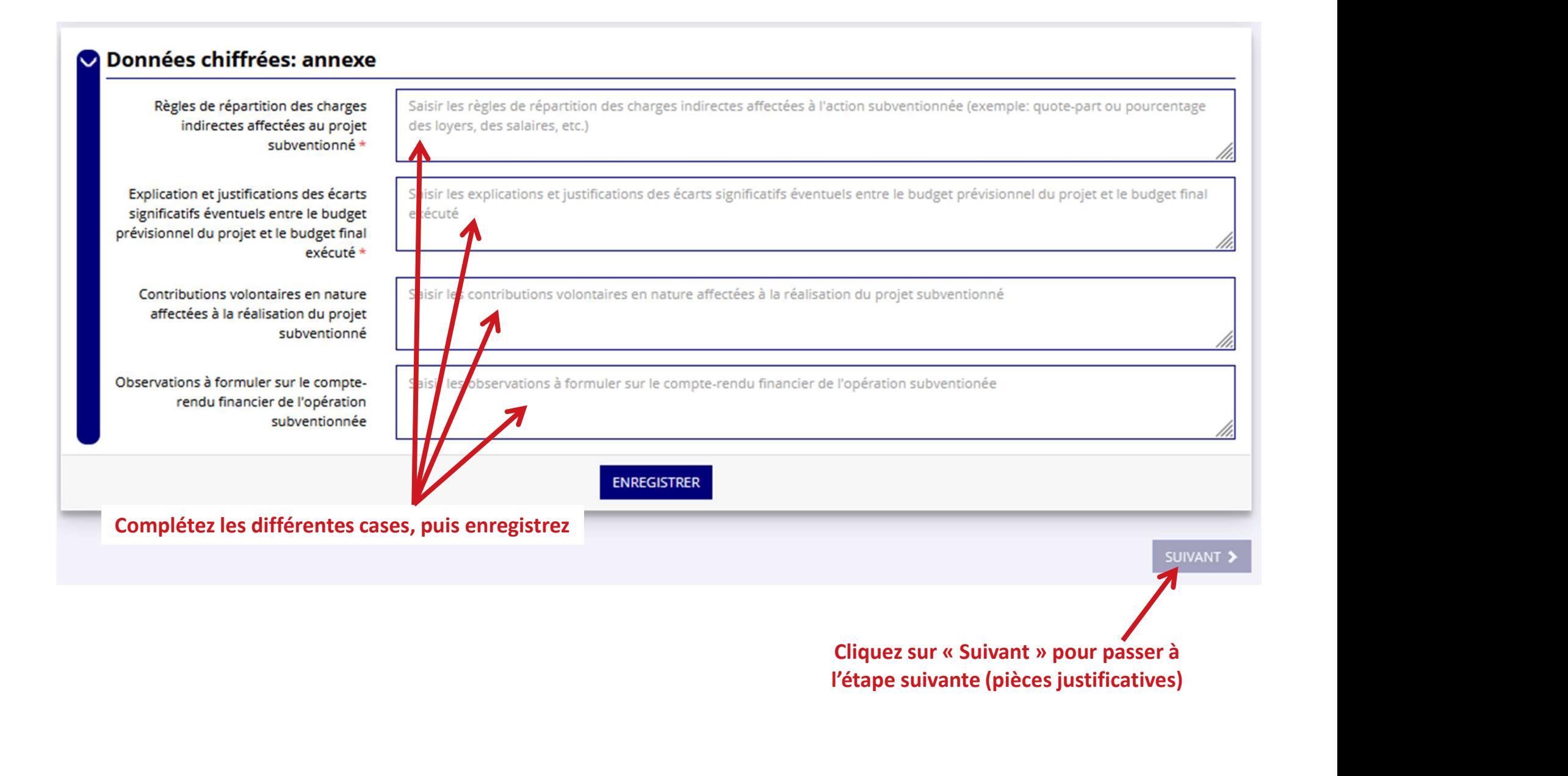

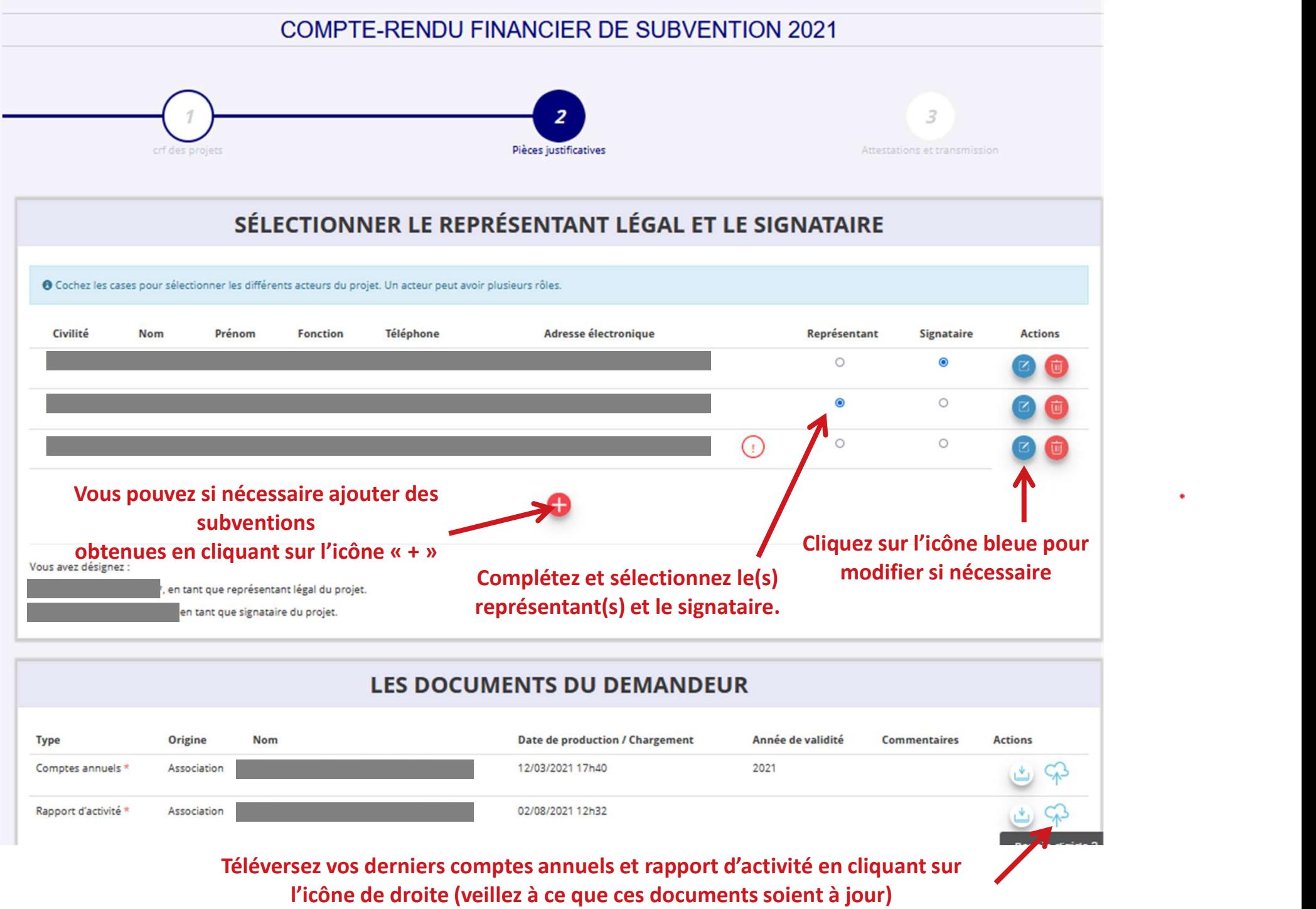

 $\bullet$ 

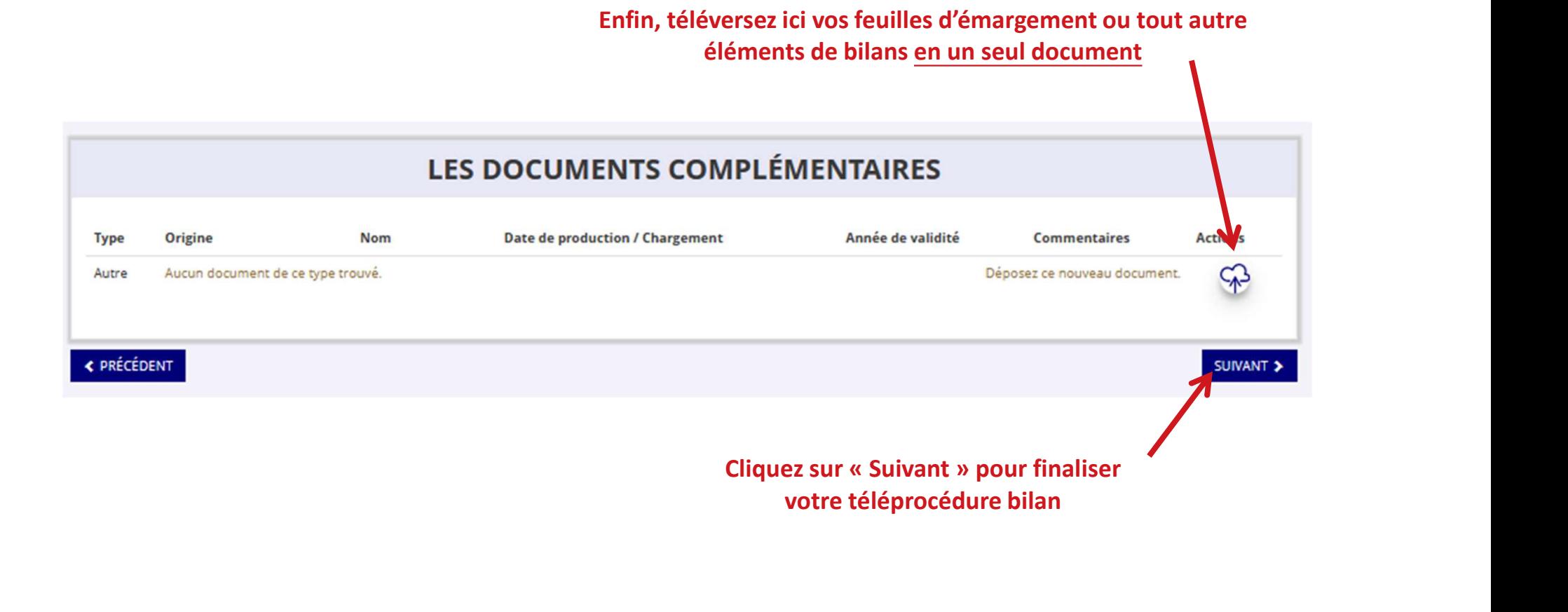

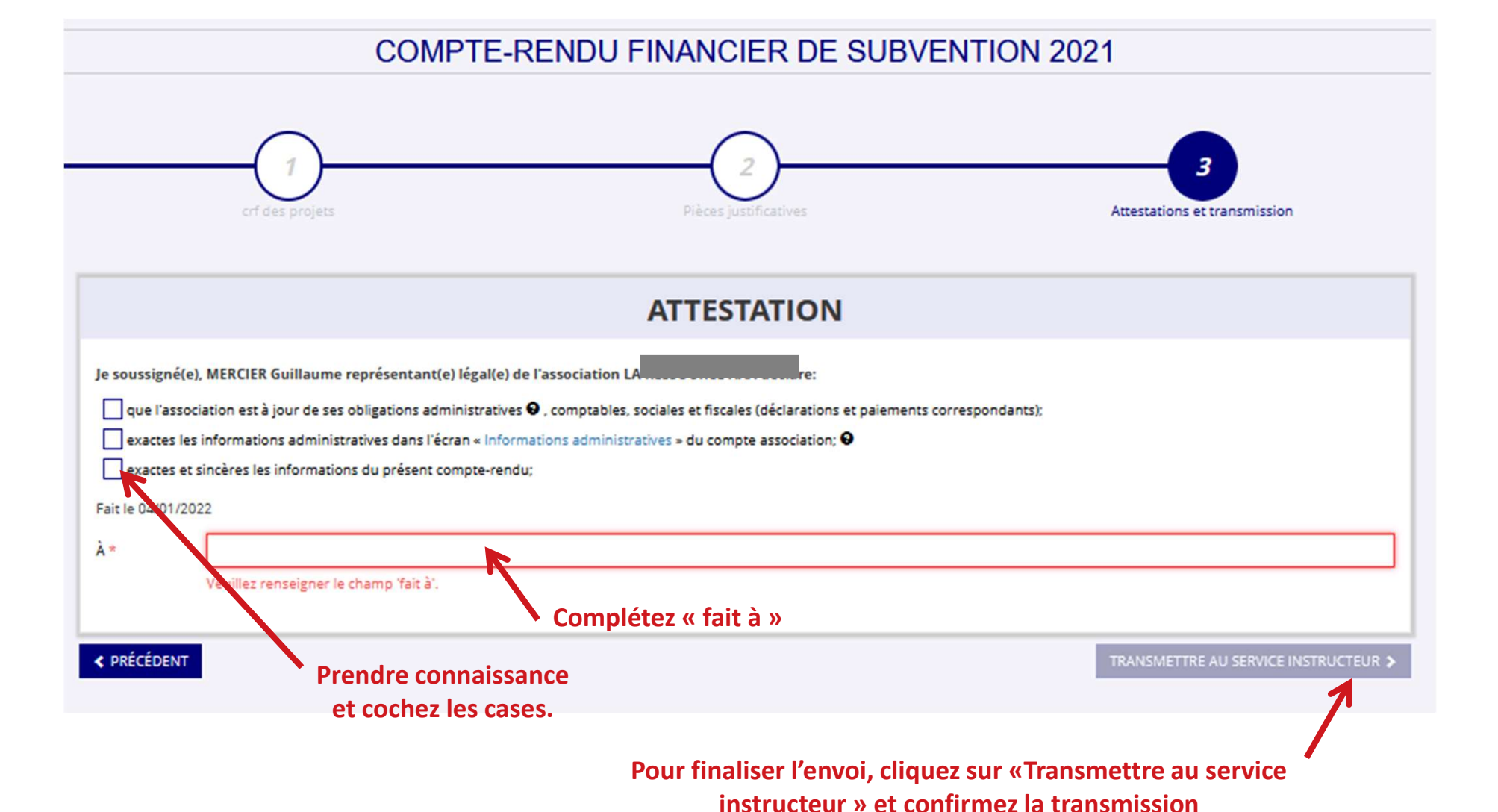